## 使用IPv6地址 Subtitle 2024/05/18

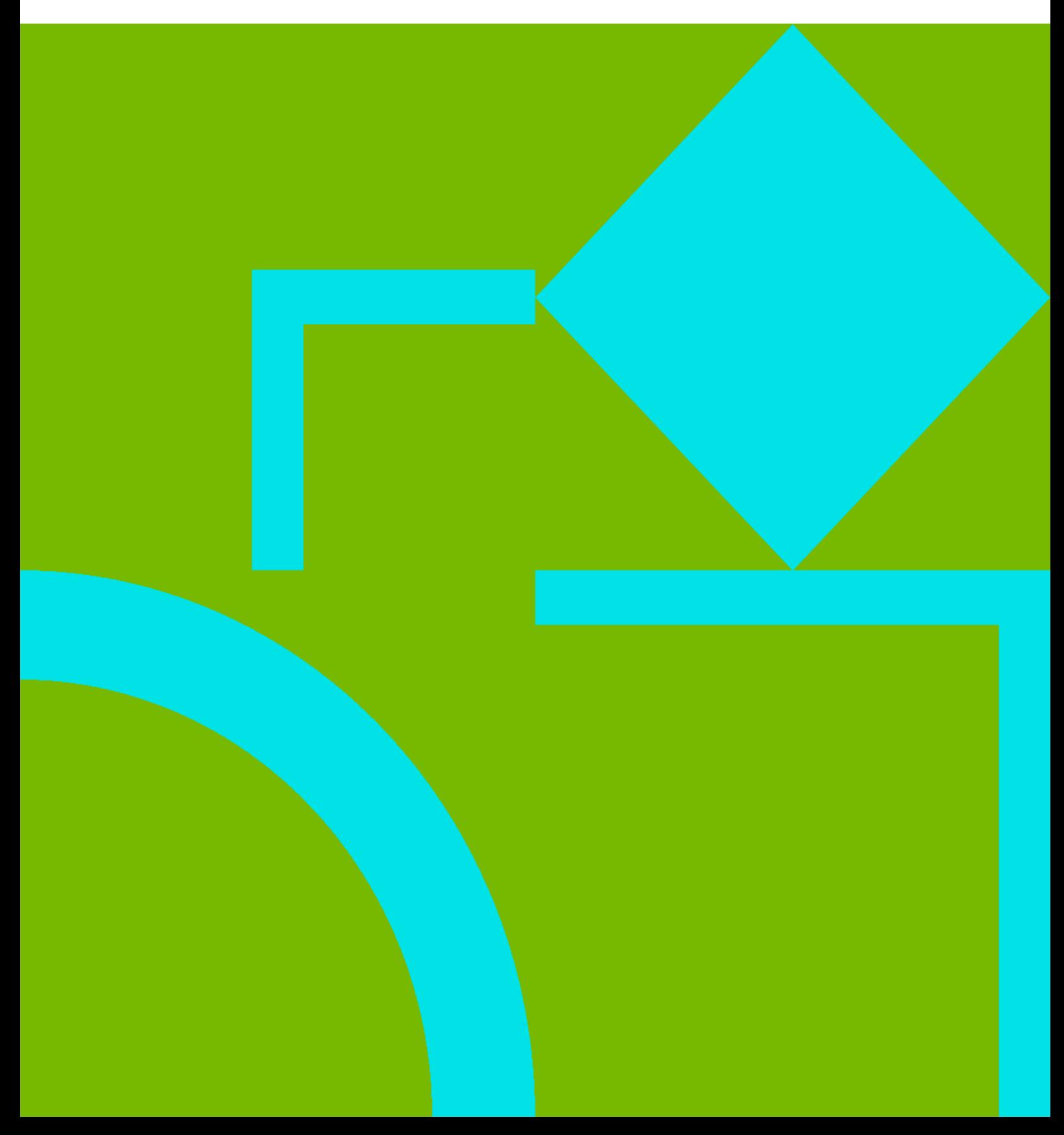

## **Table of Contents**

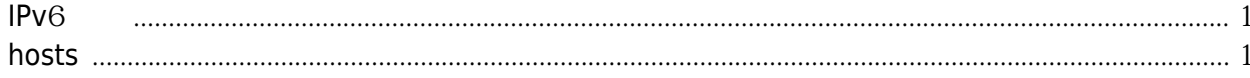

<span id="page-4-1"></span><span id="page-4-0"></span>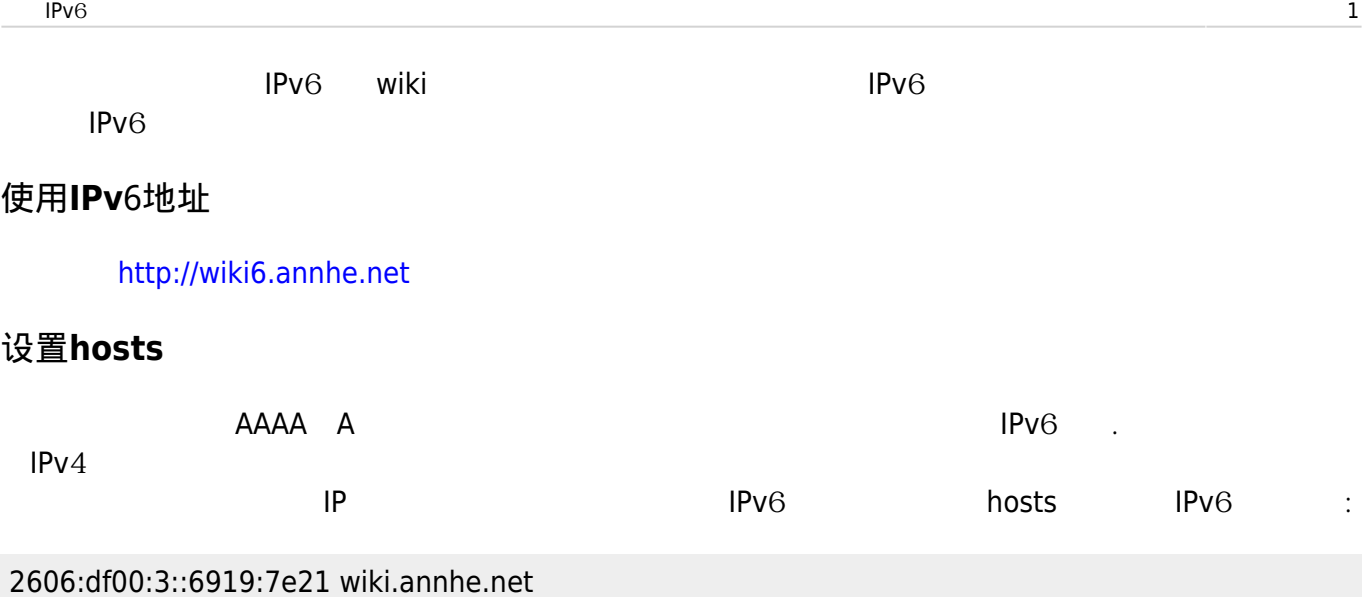